# Tables de Pythagore de n à m [lp04] - Exercice

Karine Zampieri, Stéphane Rivière, Béatrice Amerein-Soltner

Unisciel algoprog Version 17 mai 2018

## Table des matières

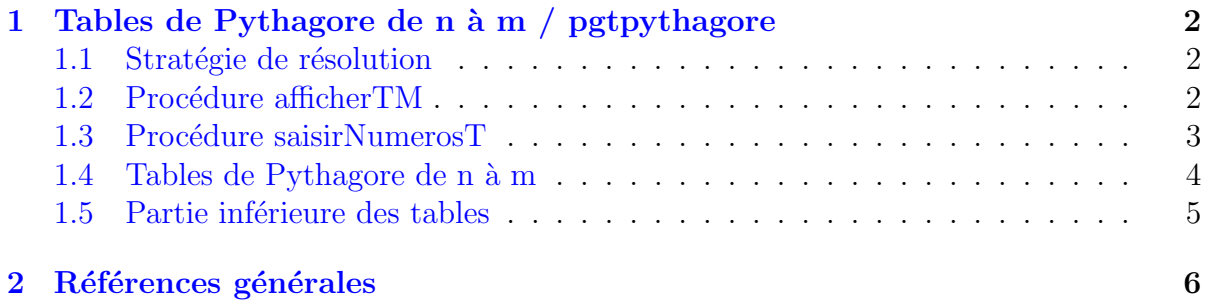

## Python - Tables de Pythagore de n à m (Solution)

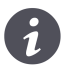

## Mots-Clés Structures répétitives  $\blacksquare$ Requis Structures de base, Structures répétitives, Algorithmes paramétrés

Difficulté • ∘ ∘

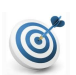

## **Objectif**

Cet exercice affiche la partie triangulaire inférieure des tables de PYTHAGORE des entiers de *n* à *m* compris dans  $[1..15]$ .

...(énoncé page suivante)...

## <span id="page-1-0"></span>1 Tables de Pythagore de n à m / pgtpythagore

## <span id="page-1-1"></span>1.1 Stratégie de résolution

Voici un extrait du résultat attendu :

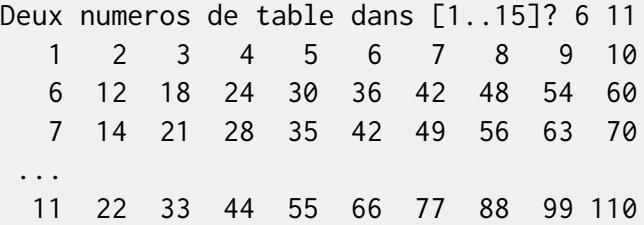

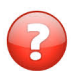

Comment pouvez-vous procéder pour afficher ces tables ?

### Solution simple

Une première solution est d'utiliser deux structures Pour imbriquées : l'une concerne les lignes j de la table, l'autre les colonnes k. L'instruction à l'intérieur de l'itérative imbriquée est une instruction d'affichage du produit  $j*k$ . L'instruction supplémentaire au niveau de l'itérative j est l'instruction pour passer à la ligne suivante.

Une autre solution est de définir une procédure afficherTM(n) qui affiche la table de multiplication d'un entier n : elle utilise une structure Pour qui concerne les colonnes k de la table. Il suffit alors d'une seule structure Pour qui concerne les lignes j de la table.

Nous allons programmer cette deuxième solution.

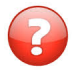

Comment vérifier que les deux numéros de table sont bien dans l'intervalle spécifié ?

### Solution simple

<span id="page-1-2"></span>En réalisant une saisie validée des numéros de table.

## 1.2 Procédure afficherTM

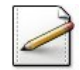

Ecrivez le **profil** d'une procédure afficherTM(n) qui affiche la table de PYTHAGORE d'un entier n.

#### **Solution Paramètres**

Entrants : Un entier n

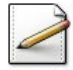

Ecrivez son corps. ´ Formatez les entiers sur 4 positions. Exemple : Table de l'entier 7.

7 14 21 28 35 42 49 56 63 70

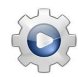

Validez votre procédure avec la solution.

#### Solution Python

```
def afficherTM(n):
    """ Affiche la table de Pythagore d'un entier
    :param n: un entier
    "''"for k in range(1, 10+1):
        print("{}':4d".format((k * n)), end="")
    print('\n'\,, end="")
```
## <span id="page-2-0"></span>1.3 Procédure saisirNumerosT

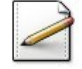

Écrivez une fonction  $\frac{d}{dt}$ nsIntervalle(n,a,b) qui teste et renvoie Vrai si un entier n est dans l'intervalle [a..b] d'entiers, Faux sinon.

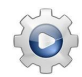

Validez votre fonction avec la solution.

### Solution Python

```
def dansIntervalle(n, a, b):
    """ Prédicat d'un entier dans un intervalle
     :param n: un entier
    :param a: un entier
    :param b: un entier
    :return: Vrai si n est dans [a..b] (a <= b), Faux sinon
    "''"return ((a \le n) and (n \le b))
```
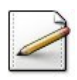

Ecrivez le **profil** d'une procédure saisirNumerosT(n1,n2) qui saisit deux numéros de table dans n1 (entier) et dans n2 (entier).

#### **Solution Paramètres**

Sortants : Deux entiers n1 et n2

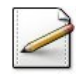

Ecrivez son corps de sorte que les deux entiers soient compris dans [1..15] avec n1 inférieur ou égal à n2. Affichez l'invite :

Deux numeros de table dans [1..15]?

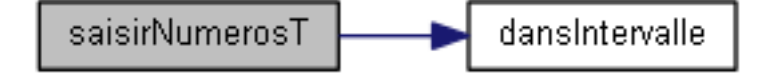

#### Aide méthodologique

Utilisez une structure répétitive (Répéter ou TantQue) qui saisit n1 et n2 jusqu'à ce que les conditions soient réalisées. Si vous utilisez un TantQue, n'oubliez pas de faire une saisie des entiers avant la structure Tantoue de sorte à ce que la condition ait un sens.

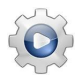

Validez votre procédure avec la solution.

#### Solution Python

```
def saisirNumerosT():
   """ Saisie des numéros de table dans [1..15]
    :return: le tuple (n1,n2) avec n1 <= n2
   "''"n1, n2 = 0, 0while not (dansIntervalle(n1, 1, 15) and dansIntervalle(n2, 1, 15) and n1 <= n2):
       print("Deux numeros de table dans [1..15]? ", sep="", end="")
       n1 = int(input())n2 = int(input())return (n1, n2)
```
### <span id="page-3-0"></span>1.4 Tables de Pythagore de n à m

Ce problème affiche les tables de PYTHAGORE des entiers de *n* à  $m$  compris dans [1..15]. Il utilise les procédures saisirNumerosT et afficherTM.

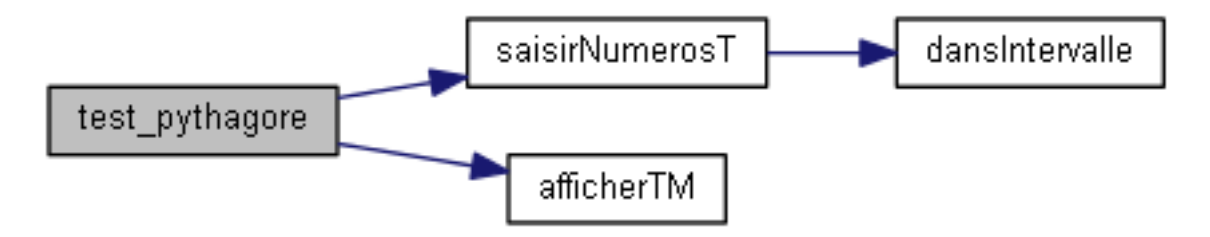

Ecrivez une procédure  $test\_pythagore$  qui demande deux numéros de tables dans  $n1$ (entier) et dans n<sub>2</sub> (entier) tous deux compris dans [1..15] par appel à la procédure saisirNumerosT.

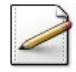

Affichez les tables de PYTHAGORE pour tous les entiers n de n1 à n2 par appel à la procédure afficherTM. Ajoutez l'en-tête 1 2 ... 10 (si n1 est différent de 1).

#### Aide méthodologique

Utilisez une boucle *Pour de compteur*  $n$  (entier) variant de  $n1$  à  $n2$ .

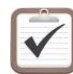

Testez. Exemple d'exécution :

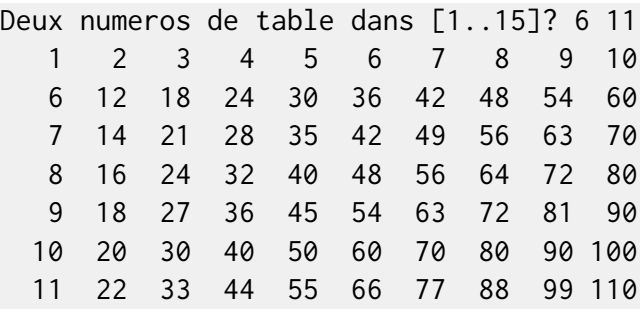

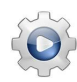

Validez votre procédure avec la solution.

```
Solution Python @[pgtpythagore.py]
def test_pythagore():
   """ @test """
   n1, n2 = saisirNumerosT()
   if n1 != 1:
       afficherTM(1)
   for n in range(n1, n2+1):
       afficherTM(n)
```
## <span id="page-4-0"></span>1.5 Partie inférieure des tables

Ce problème affiche la partie triangulaire inférieure des tables de PYTHAGORE de  $n$  à  $m$ donnés. Voici un extrait du résultat attendu.

```
Deux numeros de table dans [1..15]? 7 13
 1 2 3 4 5 6 7 8 9 10
 7 14 21 28 35 42 49
 8 16 24 32 40 48 56 64
 ...
 13 26 39 52 65 78 91 104 117 130
```
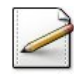

Copiez/collez la procédure afficherTM en la procédure afficherTMinf(n) puis modifiez la boucle sur k de 1 à n compris (et non pas 10 pour la table complète) de sorte à afficher la table de PYTHAGORE inférieure de n. Attention, l'indice maximal de la colonne est 10.

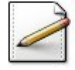

Copiez/collez la procédure test\_pythagore en la procédure test\_pythagoreInf puis modifiez l'appel de la procédure pour afficher la partie triangulaire inférieure des tables de PYTHAGORE.

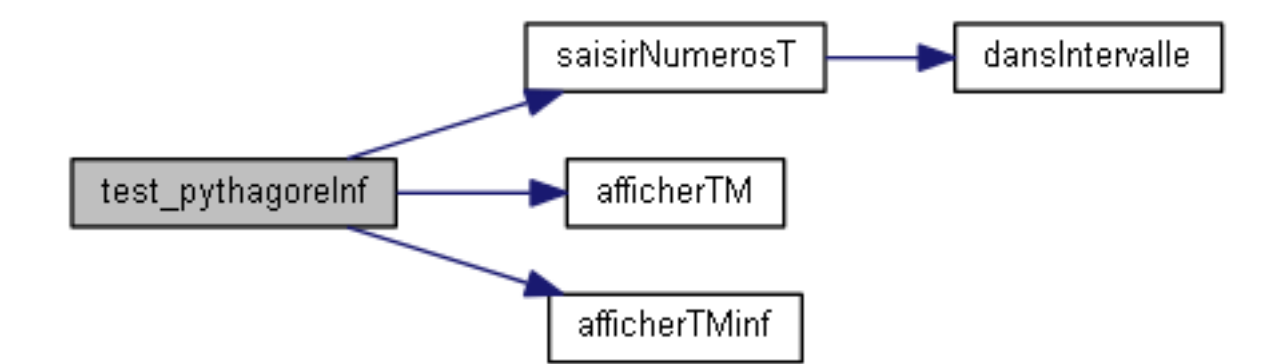

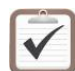

Testez. Exemple d'exécution :

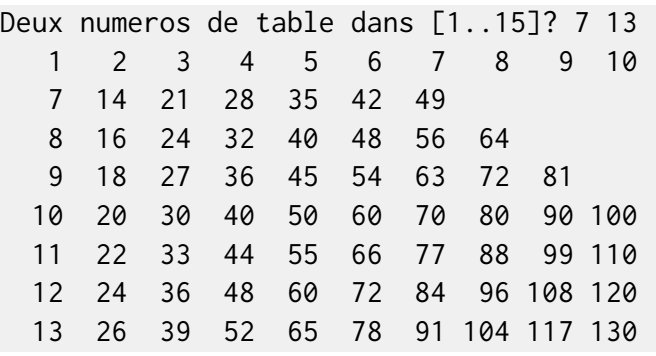

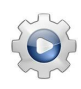

Validez vos procédures avec la solution.

```
Solution Python <sup>@[pgtpythagore.py]</sup>
```

```
def afficherTMinf(n):
    """ Affiche la table de Pythagore inférieure d'un entier
    :param n: table de n
    """"""""bsup = (n if n \le 10 else 10)
   for k in range(1, bsup+1):print("{}':4d)".format((k * n)), end="")
   print('\n'\,, end="")
def test_pythagoreInf():
    """ @test """
   n1, n2 = saisirNumerosT()
    if n1 != 1:
        afficherTM(1)
    for n in range(n1, n2+1):
```
#### afficherTMinf(n)

## <span id="page-5-0"></span>2 Références générales

Comprend [Lery-AL1 :c2 :ex1] ■